# 16 **Distribuciones de probabilidad**

# ACTIVIDADES INICIALES

16.I. Lanza un dado 50 veces, anotando los resultados de la cara superior, y representa los resultados obtenidos en un diagrama de barras.

Se responde conjuntamente con la 16.II.

# 16.II. Repite la actividad anterior, pero lanzando 100 veces.

Aunque para ambas actividades se pueden dar muchos resultados distintos, lo que sí deberían obtener los alumnos, y así hay que hacérselo notar, es que el valor medio de las frecuencias absolutas debe encontrarse entre 8 y 9 (8,33) para el caso de 50 tiradas y entre 16 y 17 (16,67) para el caso de 100. Además la dispersión de las frecuencias obtenidas alrededor de dichos valores medios debe ser inferior cuando se realizan 100 tiradas del dado.

# EJERCICIOS PROPUESTOS

16.1. Pon dos ejemplos de variables aleatorias discretas, indicando el recorrido de ambas.

- Terminación de los décimos de lotería comprados por los 10 primeros clientes en una administración de lotería. Los posibles resultados son: 0, 1, 2, 3, 4, 5, 6, 7, 8 y 9.
- Número de preguntas que se hacen en los exámenes finales de junio de las distintas materias de 1.º de Bachillerato. Los resultados posibles son: 1, 2, 3, 4, 5, 6…

16.2. Pon dos ejemplos de variables aleatorias continuas, indicando el recorrido de ambas.

- Longitud de los espárragos de una plantación. El recorrido de los datos puede ser de 6 cm hasta 22 cm.
- Cantidad de agua consumida mensualmente por 10 familias.

16.3. Se lanzan dos dados cúbicos con las caras numeradas del 1 al 6. Se considera la variable aleatoria *X*, que asigna a cada elemento del espacio muestral la diferencia positiva de las caras obtenidas.

- a) Representa la función de probabilidad.
- b) Halla la media y la varianza.
- c) Calcula  $P(x \le 3)$ .
- a) Construimos la siguiente tabla para poder describir el recorrido de la variable y la función de probabilidad.

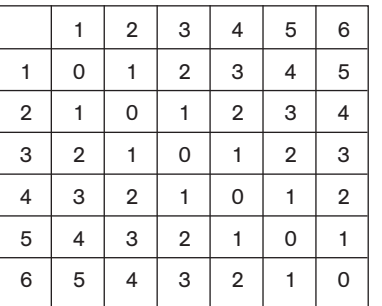

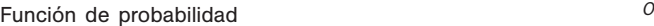

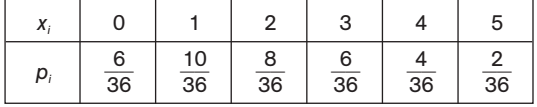

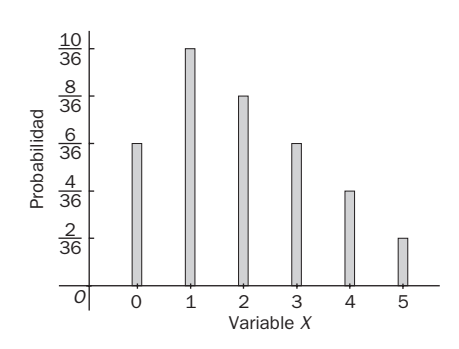

b) Formamos la siguiente tabla:

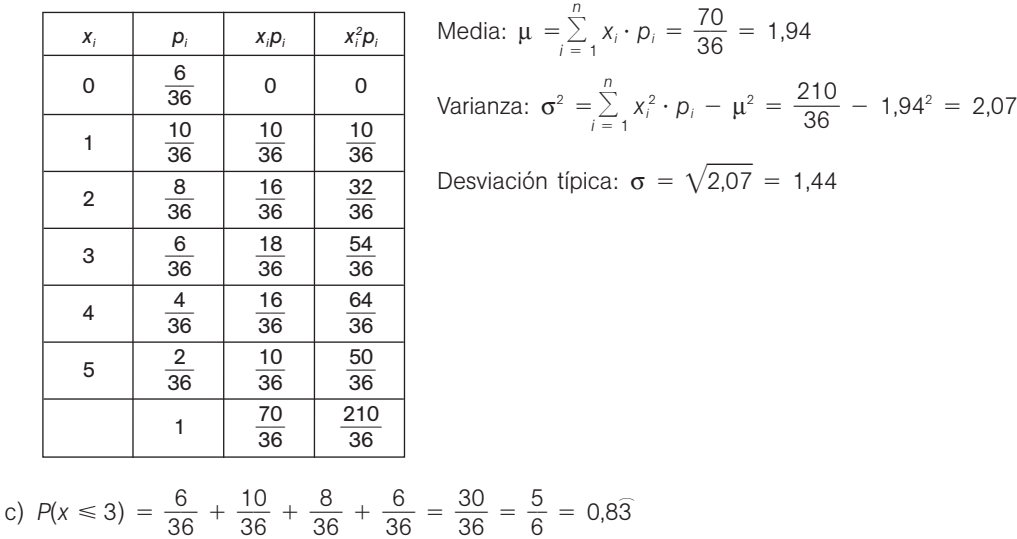

16.4. (PAU) El 30% de los tornillos de una gran partida son defectuosos. Si se cogen tres tornillos al azar, calcula:

- a) La probabilidad de que los tres sean defectuosos.
- b) La probabilidad de que solamente dos sean defectuosos.
- c) La probabilidad de que ninguno de ellos sea defectuoso.

Sea *X* la variable que representa el número de tornillos defectuosos. Se trata de una distribución binomial de parámetros  $n = 3$  y  $p = 0,3$ ; es decir,  $B(3, 0,3)$ .

a) 
$$
P(X = 3) = {3 \choose 3} 0,3^3 = 0,027
$$
  
b)  $P(X = 2) = {3 \choose 2} \cdot 0,3^2 \cdot 0,7 = 0,189$   
c)  $P(X = 0) = {3 \choose 0} 0,7^3 = 0,343$ 

- 16.5. (PAU) En un grupo de 16 personas, 10 son varones, y 6, mujeres. Se eligen al azar 3 personas del grupo. Se pide:
	- a) Probabilidad de seleccionar exactamente dos varones.

b) Probabilidad de seleccionar al menos un varón.

Aunque en principio podría pensarse en considerar que la variable aleatoria *X*, que expresa el número de varones

seleccionados, sigue una distribución binomial de parámetros  $n = 3$  y  $p = \frac{1}{1}$ 1 0  $\frac{6}{6}$  = 0,625, es decir, *B*(3; 0,625),

este razonamiento no es correcto. La razón es que una vez elegida una persona, la selección de la segunda no se puede repetir en las mismas condiciones que la primera vez ya que hay una persona menos en el grupo. Es claro que este experimento no es equivalente a uno del tipo "lanzar una moneda", por lo que no sigue una distribución binomial.

Si el número de personas fuera más elevado, sí podríamos considerar la aproximación binomial ya que en ese caso el hecho de haber seleccionado una o dos personas no alteraría significativamente el número de individuos de la población.

Las probabilidades pedidas se pueden calcular con los métodos aprendidos en la unidad 15.

a)  $P(X = 2) = \frac{\text{Casso factor}}{\text{Casso}}$ *C a a s s o o s s fa p v o o s r i a b b le le*  $\frac{2 \text{words}}{\text{lossibles}} = \frac{6 \cdot 6}{6}$ *C C* 16, 1  $\frac{C_{10,2}}{16,3} = \frac{6 \cdot 8}{8 \cdot 5}$ 6  $\ddot{\phantom{0}}$  $\ddot{\phantom{0}}$ 5 5  $\ddot{\phantom{0}}$  $\ddot{\phantom{0}}$  $\frac{5 \cdot 9}{14} = \frac{2}{5}$ 5 7  $\overline{6}$ 

b) 
$$
P(X \ge 1) = 1 - P(X = 0) = 1 - \frac{\text{Casso favorables}}{\text{Casso posibles}} = 1 - \frac{C_{6,3}}{C_{16,3}} = 1 - \frac{5 \cdot 4}{8 \cdot 5 \cdot 14} = 1 - \frac{1}{28} = \frac{27}{28}
$$

- 16.6. (PAU) La opinión que tiene la población sobre la gestión de su Ayuntamiento es favorable en el 30% de los casos, y desfavorable en el resto. Elegidas 10 personas al azar, halla:
	- a) La probabilidad de que exactamente tres la consideren favorable.
	- b) La probabilidad de que ninguno la considere desfavorable.

Sea *X* la variable aleatoria que expresa el número de personas de la población favorables a la gestión del Ayuntamiento. Se trata de una distribución binomial de parámetros  $n = 10$  y  $p = 0.3$ ; es decir,  $B(10; 0.3)$ .

a) 
$$
P(X = 3) = {10 \choose 3} 0,3^3 \cdot 0,7^7 = 0,267
$$

b) Si ninguno la considera desfavorable, es que los 10 la consideran favorable.

$$
P(X = 10) = {10 \choose 10} 0,3^{10} = 0,000006
$$

- 16.7. (PAU) Se reparten unas invitaciones sabiendo que el 40% de los invitados asistirán al acto. Se seleccionan al azar 10 invitados. Calcula:
	- a) La probabilidad de que solo tres acudan al acto.
	- b) La probabilidad de que acudan más de tres.

Sea *X* la variable aleatoria que expresa el número de personas que asisten al acto. Se trata de una distribución binomial de parámetros  $n = 10$  y  $p = 0,4$ ; es decir,  $B(10, 0,4)$ .

a) Utilizando la tabla de la binomial se obtiene  $P(X = 3) = {10 \choose 3} 0,4^3 \cdot 0,6^7 = 0,215.$ 

b) 
$$
P(X > 3) = 1 - P(X \le 3) = 1 - P(X = 0) - P(X = 1) - P(X = 2) - P(X = 3) =
$$
  
=  $1 - {10 \choose 0} 0.4^0 \cdot 0.6^{10} - {10 \choose 1} 0.4^1 \cdot 0.6^9 - {10 \choose 2} 0.4^2 \cdot 0.6^8 - 0.215 = 1 - 0.006 - 0.040 - 0.121 - 0.215 = 0.618$ 

16.8. En la especie ovina, el color de lana blanco domina sobre el negro. Por ello, al cruzar una oveja de lana blanca con un carnero de lana negra, la probabilidad de que la descendencia sea blanca es de 0,75. Si se realizan 8 cruzamientos de este tipo, ¿cuál es el número medio de corderos blancos esperado?

Sea *X* la variable que expresa el número de descendientes de la blanca. Se trata de una distribución binomial de parámetros  $n = 8$  y  $p = 0.75$ ; es decir,  $B(8; 0.75)$ .

El número medio de descendientes de lana blanca es:  $\mu = 8 \cdot 0.75 = 6$ .

- 16.9. En un proceso de fabricación, la probabilidad de que una unidad producida pase el control de calidad es del 90%.
	- a) ¿Cuántas piezas habrá defectuosas en un lote de 100 unidades?

b) ¿Y en uno de 575?

Sea *X* la variable aleatoria que expresa el número de unidades que pasan el control de calidad. Se trata de una distribución *B*(100; 0,9). Por tanto, habrá 100 $\cdot$ (1 - 0,9) = 10 piezas defectuosas.

En este caso se trata de una distribución *B*(575; 0,9), por lo que habrá 575  $\cdot$  (1 - 0,9) = 57,5 piezas defectuosas.

16.10. (PAU) Se sabe que en el norte de Inglaterra el 20% de las vacas tiene la enfermedad de las vacas locas.

- a) Si un granjero tiene cinco vacas, ¿cuál es la probabilidad de que alguna de ellas tenga esta enfermedad?
- b) Si en una comarca de esta región inglesa hay 10 000 vacas, ¿cuál es la probabilidad de que menos del 20% tenga la enfermedad?
- a) Se trata de una distribución *B*(5; 0,2), con *p* 0,2 la probabilidad de que una vaca esté enferma. Sea *X* la variable aleatoria que expresa el número de vacas enfermas. Así, la probabilidad de que alguna de ellas tenga

la enfermedad es P(alguna enferma) = 1 - P(todas sanas) = 1 - P(*X* = 0) =  $\binom{5}{0}$ 0,2°·0,8<sup>5</sup> = 0,672

b) En este caso tenemos una  $B(10\,000; 0,2)$ . Como  $n = 10\,000$  es muy grande, y además  $np = 2000 \ge 5$  y *nq* = 8000 ≥ 5, esta distribución binomial se puede aproximar mediante una distribución normal de paráme $ln q = 6000 \ge 5$ , esta distribución binomial se puede aproximadas en el aproximada en el aproximada en el aproximada en el aproximada en el aproximada en el aproximada en el aproximada en el aproximada en el aproximada en e Así, la probabilidad pedida es: Así, la probabilidad pedida es:<br> *P*(*X* < 2000) = *P*(*X*' ≤ 1999,5) = *P*( $Z \le \frac{1999,5}{4}$ 4  $\qquad \qquad \left(\frac{-2000}{0}\right)$  =  $P(Z \le -0.0125) = 1 - P(Z \le 0.0125) =$ 

$$
= 1 - 0.505 = 0.495
$$

16.11. El 35% de los habitantes de una ciudad se muestra a favor de que se prohíba la circulación por el casco histórico. La variable *X* expresa el número de personas que se manifiestan a favor de la prohibición. Si se encuesta a 200 personas, ¿cuál es la probabilidad de que entre los encuestados haya entre 82 y 106 personas a favor de que se prohíba la circulación en el casco histórico?

La variable aleatoria *X* sigue una distribución *B*(200; 0,35). Como *n* 200 es grande, y se cumplen las condiciones del teorema de De Moivre (*np* 70 5 y *nq* 130 5), podemos aproximar esta distribución a una normal de parámetros  $\mu = np = 70$  y  $\sigma = \sqrt{n \cdot p \cdot q} = \sqrt{45.5} = 6.75$ . La probabilidad pedida es, entonces:

$$
P(82 < X < 106) = P(82,5 < X' < 105,5) = P(X' < 105,5) - P(X' < 82,5) =
$$
\n
$$
P\left(Z < \frac{105,5 - 70}{6,75}\right) - P\left(Z < \frac{82,5 - 70}{6,75}\right) = P(Z < 5,26) - P(Z < 1,85) = 1 - 0,9678 = 0,0322
$$

- 16.12. (PAU) Un examen tipo test consta de 10 preguntas. Cada una de ellas tiene tres respuestas posibles de las que solo una es correcta.
	- a) Si un alumno responde al azar, ¿cuál es la probabilidad de que obtenga un sobresaliente (un 9 o un 10)?
	- b) Si el examen fuese de 100 preguntas, ¿cuál sería la probabilidad aproximada de responder correctamente a más de 35 para un alumno que respondiese al azar?
	- a) Sea *X* la variable aleatoria discreta que expresa el número de respuestas contestadas correctamente. Se trata de una distribución binomial de parámetros  $n = 10$  y  $p = 0.33$ . Es decir,  $B(10; 0.33)$ . La probabilidad pedida es:

$$
P(X = 9) + P(X = 10) = {10 \choose 9} 0,33^9 \cdot 0,67^1 + {10 \choose 10} \cdot 0,33^{10} \cdot 0,67^0 = 3,11 \cdot 10^{-4} + 1,53 \cdot 10^{-5} = 3,26 \cdot 10^{-4}
$$

b) Pasamos a una distribución binomial *B*(100; 0,33). Dado que se cumplen las condiciones del teorema de De Moivre ( $np = 33 \ge 5$  y  $nq = 67 \ge 5$ ), podemos aproximar esta distribución a una normal de parámetros

 $\mu = np = 33$  y  $\sigma = \sqrt{n \cdot p \cdot q} = \sqrt{22,11} = 4,7$ . La probabilidad pedida es:

 $P(X > 35) = P(X' > 35,5) = P\left(Z > \frac{35,5}{4}\right)$ 4,  $\qquad \qquad \left(\frac{-33}{2}\right)$  =  $P(Z > 0.53)$  = 1 -  $P(0.53)$  = 1 - 0.7019 = 0.2981

- 16.13. (PAU) La distribución normal *N*(32, 4) es una buena aproximación para la distribución binomial de parámetros:
	- a)  $n = 32, p = 4$

b)  $n = 32, p = \frac{1}{2}$ 2 -

c)  $n = 64$ ,  $p = \frac{1}{2}$ 2 -

d) *n* cualquiera,  $p = q$ 

Identifica la opción apropiada y justifica la respuesta.

La distribución *a* no tiene sentido, pues una probabilidad nunca es mayor que la unidad.

La distribución *b* cumple las condiciones del teorema de De Moivre, pero los parámetros de la distribución que le asocia este teorema no corresponden a una normal *N*(32, 4) sino a una *N*(16; 2,83).

La distribución *c* cumple las condiciones del teorema de De Moivre, y la distribución normal que le asocia es exactamente una *N*(32, 4).

En la distribución *d* es fácil deducir que  $p = q = 0.5$ , por lo que  $n \ge 10$  para cumplir las condiciones del teorema de De Moivre. En concreto, para que la distribución normal que le asocia este teorema sea la del enunciado, debe ser *n* 64, y tenemos de nuevo la distribución binomial del apartado *c*.

# **EJERCICIOS**

Variable aleatoria discreta

16.14. Una variable aleatoria discreta tiene la siguiente función de probabilidad.

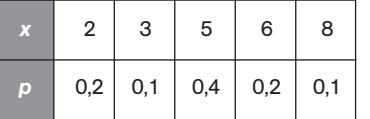

a) Representa en un diagrama la función de probabilidad.

b) Halla la media y la desviación típica.

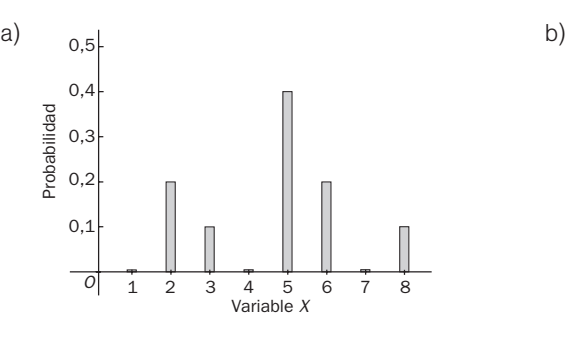

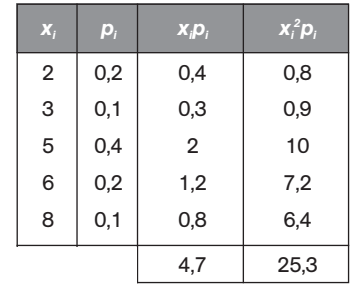

Media:  $\mu = 4.7$ Varianza:  $\sigma^2 = 25.3 - 4.7^2 = 3.21$ Desviación típica:  $\sigma = \sqrt{3,21} = 1,79$ 

16.15. (PAU) Sea *X* una variable aleatoria cuya función de probabilidad viene dada por:

$$
P(X = r) = \frac{1}{8}, (r = 2, 3, ..., 9)
$$

Halla:

a) La función de probabilidad y su representación.

b) La media y la desviación típica.

c) Las probabilidades:  $P(X \ge 6)$ ,  $P(4 < X < 7)$  y  $P(X < -3)$ .

Formamos la siguiente tabla:

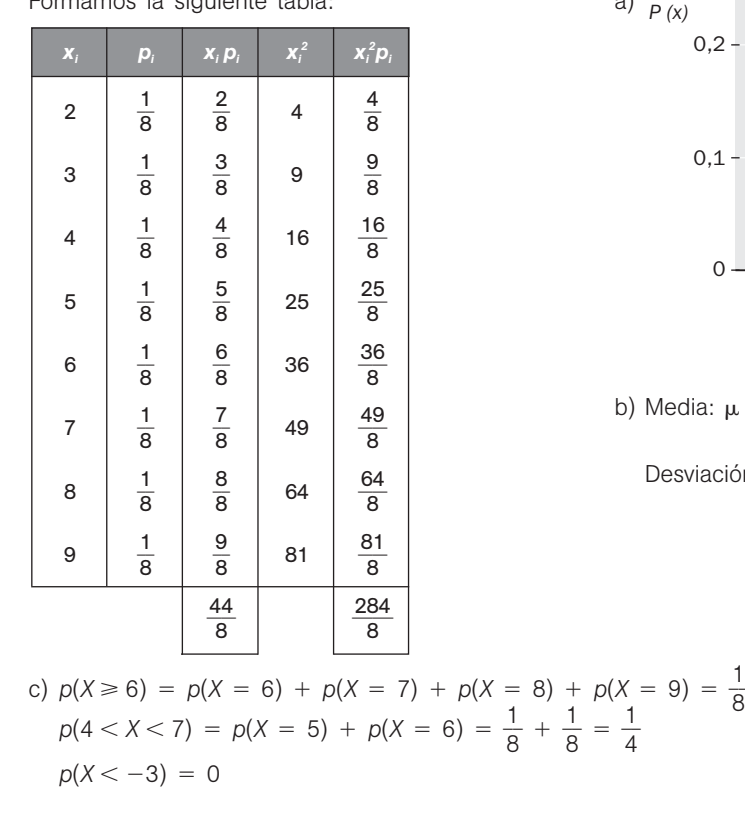

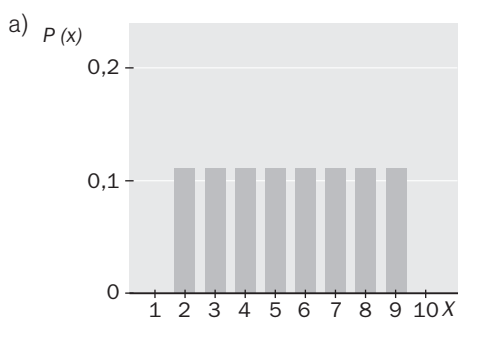

b) Media: 
$$
\mu = \frac{44}{8} = 5.5
$$
  
Desviación típica:  $\sigma = \sqrt{\frac{284}{8} - 5.5^2} = \sqrt{5.25} = 2.29$ 

 $\frac{1}{8} + \frac{1}{8}$ 

 $\frac{1}{8} + \frac{1}{8}$ 

 $\frac{1}{8} + \frac{1}{8}$ 

 $\frac{1}{8} = \frac{1}{2}$ 2 -

4 -

16.16. Considera el experimento que consiste en lanzar dos dados y anotar el resultado de la suma de las caras superiores. Halla:

- a) La función de probabilidad y su representación.
- b) La media y la desviación típica de la distribución.
- c) Sea *X* la variable aleatoria que expresa la suma del número de puntos de los dos dados, halla las probabilidades  $P(X \le 5)$ ,  $P(X \ge 10)$ ,  $P(X \le 4)$ ,  $P(X \le -2)$  y  $P(X \le 19)$ .

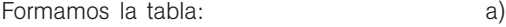

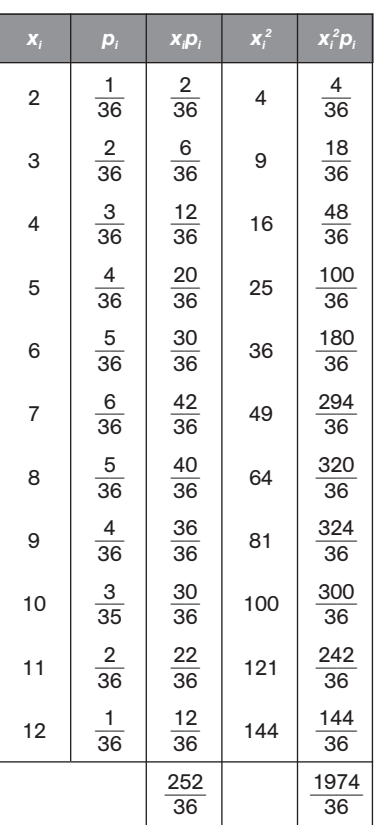

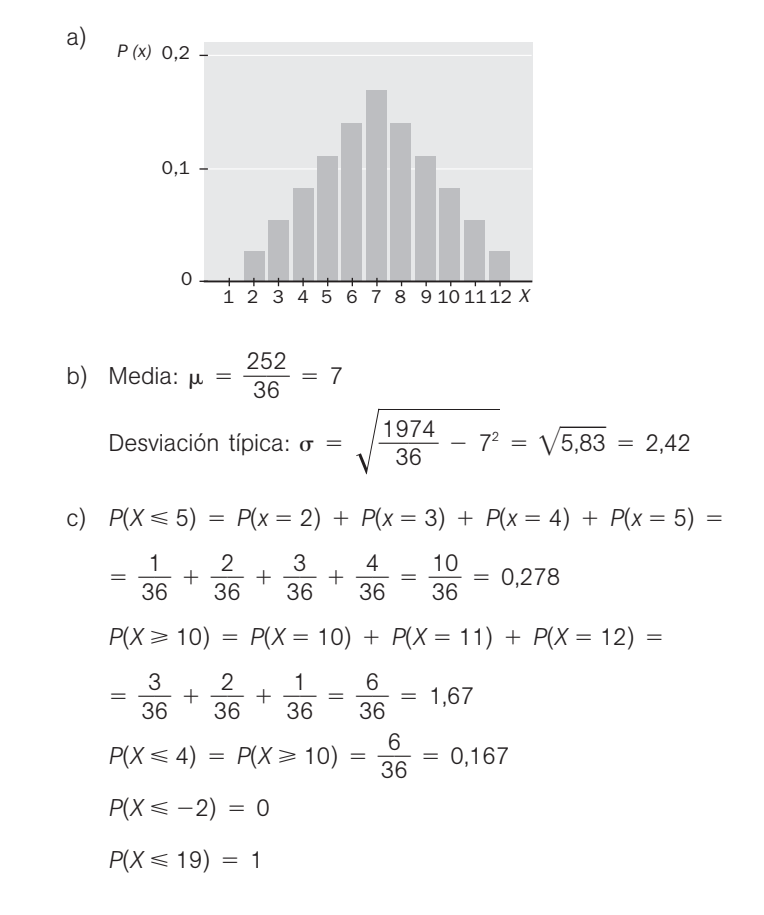

16.17. (PAU) La función de probabilidad de una variable aleatoria discreta viene dada por la siguiente tabla.

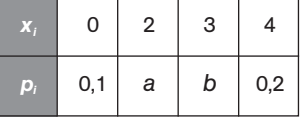

Sabiendo que  $P(X \le 2) = 0.7$  y  $P(X \ge 2) = 0.90$ ; halla la esperanza matemática y la desviación típica.

En primer lugar calculemos los valores de *a* y *b*, teniendo en cuenta que la suma de todas las probabilidades es igual a la unidad.

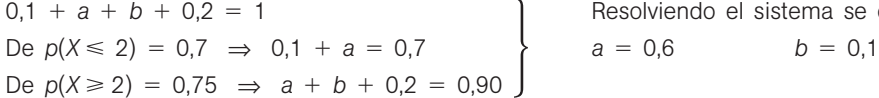

Resolviendo el sistema se obtiene:

Para el cálculo de los parámetros pedidos formamos la siguiente tabla:

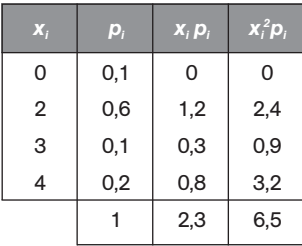

 $\mu = 2,15$  $\sigma = \sqrt{6,05 - (2,15)}$  $)^{2}$  = 1,19

#### Distribución binomial

- 16.18. Una prueba de inteligencia está compuesta por 10 preguntas, cada una de las cuales tiene cuatro respuestas, siendo solo una de ellas correcta. Un alumno tiene prisa por acabar la prueba y decide contestar a lo loco, es decir, aleatoriamente. Se pide:
	- a) Probabilidad de acertar exactamente cuatro preguntas.
	- b) Probabilidad de no acertar ninguna.
	- c) Probabilidad de acertar todas.
	- d) Probabilidad de acertar al menos ocho.
	- e) Probabilidad de acertar a lo sumo tres.

Sea *X* la variable aleatoria discreta que expresa el número de respuestas contestadas correctamente. Se trata de una distribución binomial de parámetros  $n = 10$  y  $p = 0.25$ . Es decir,  $B(10; 0.25)$ .

a) 
$$
P(X = 4) = {10 \choose 4} 0.25^4 \cdot 0.75^6 = 0.146
$$
  
\nb)  $P(X = 0) = {10 \choose 0} 0.25^0 \cdot 0.75^{10} = 0.056$   
\nc)  $P(X = 10) = {10 \choose 10} 0.25^{10} \cdot 0.75^0 = 9.54 \cdot 10^{-7}$   
\nd)  $P(X \ge 8) = P(X = 8) + P(X = 9) + P(X = 10) =$   
\n $= {10 \choose 8} 0.25^8 \cdot 0.75^2 + {10 \choose 9} 0.25^9 \cdot 0.75^1 + {10 \choose 10} 0.25^{10} \cdot 0.75^0 = 4.16 \cdot 10^{-4}$   
\ne)  $P(X \le 3) = P(X = 0) + P(X = 1) + P(X = 2) + P(X = 3) =$   
\n $= {10 \choose 0} 0.25^0 \cdot 0.75^{10} + {10 \choose 1} 0.25^1 \cdot 0.75^9 + {10 \choose 2} 0.25^2 \cdot 0.75^8 + {10 \choose 3} 0.25^3 \cdot 0.75^7 = 0.776$ 

#### 16.19. (PAU) Lanzamos una moneda al aire cinco veces. ¿Cuál es la probabilidad de obtener al menos tres caras?

Sea *X* la variable aleatoria que expresa el número de caras en los cinco lanzamientos. Se trata de una distribución binomial, *B*(5; 0,5).

Utilizando la tabla de la binomial se tiene:

 $P(X \ge 3) = P(X = 3) + P(X = 4) + P(X = 5) = 0,3125 + 0,1562 + 0,0312 = 0,4999$ 

16.20. (PAU) En un concurso de tiro, la probabilidad de que un hombre acierte en el blanco es de  $\frac{1}{4}$  $\frac{1}{4}$ . Si dispara 10 veces, ¿cuál es la probabilidad de que acierte exactamente en tres ocasiones? ¿Y de que acierte al menos una vez?

Sea *X* la variable aleatoria discreta que expresa el número de aciertos en los 10 disparos. Se trata de una distribución binomial, *B*(10; 0,25). La probabilidad pedida es:

$$
P(X \ge 1) = 1 - P(X < 1) = 1 - P(X = 0) = 1 - {10 \choose 0} 0.25^{\circ} \cdot 0.75^{\circ} = 1 - 0.056 = 0.944
$$

16.21. (PAU) Si se contesta al azar un test de 8 preguntas con respuestas sí/no, ¿cuál es la probabilidad de acertar más de 5? ¿Y la probabilidad de acertar 3 ó 4?

Sea *X* la variable aleatoria que expresa el número de preguntas acertadas. Se trata de una distribución binomial de parámetros  $n = 8$  y  $p = 0.5$ ; es decir,  $B(8; 0.5)$ .

Calcularemos las probabilidades utilizando la tabla de la binomial.

 $P(X > 5) = P(X = 6) + P(X = 7) + P(X = 8) = 0,1094 + 0,0312 + 0,0039 = 0,1445$ *P*(acertar 3 ó 4) =  $P(X = 3) + P(X = 4) = 0,2188 + 0,2734 = 0,4922$ 

16.22. (PAU) Se va a construir una planta nuclear en cierta comunidad.

Se sabe que el 80% de la población se opone a la construcción de dicha planta y el 20% restante está a favor.

- a) Si se elige al azar una muestra de 5 personas, ¿cuál es la probabilidad de que 3 o más estén a favor de la construcción?
- b) Si se elige al azar una muestra de 20 personas, ¿cuál es la probabilidad de que todas estén en contra de la construcción?

Sea *X* la variable aleatoria que expresa el número de personas que están a favor de la construcción de la planta nuclear.

a) Se trata de una distribución binomial de parámetros  $n = 5$  y  $p = 0,2$ .

Calcularemos la probabilidad utilizando la tabla de la binomial.

 $P(X \ge 3) = P(X = 3) + P(X = 4) + P(X = 5) = 0,0512 + 0,0064 + 0,0003 = 0,0579$ 

b) En este caso se trata de una distribución *B*(20; 0,2).

Si los 20 han de estar en contra, entonces habrá 0 personas a favor; por tanto, hay que calcular *P*(*X* 0). En este caso es preciso utilizar la fórmula.

$$
P(X = 0) = {20 \choose 0} 0.8^{20} = 0.0115
$$

16.23. (PAU) Se lanza una moneda no trucada seis veces. Calcula:

- a) La probabilidad de que salgan exactamente tres cruces.
- b) La probabilidad de que salgan al menos tres caras.

Sea *X* la variable aleatoria que expresa el número de cruces obtenidas al lanzar la moneda seis veces. Entonces, *X* sigue una distribución binomial *B*(6; 0,5).

a) Usando la tabla de la binomial obtenemos  $P(X = 3) = 0,3125$ .

b)  $P(X \le 3) = P(X = 0) + P(X = 1) + P(X = 2) + P(X = 3) = 0,0156 + 0,0938 + 0,2344 + 0,3125 = 0,6563$ 

16.24. (PAU) Vicent hace la compra habitualmente los sábados en Mercaprou, un supermercado con buenos precios, pero no muy bien organizado, ya que solo el 90% de los artículos están marcados. Si el sábado Vicent compró 10 artículos, ¿cuál es la probabilidad de que alguno de ellos no estuviera marcado? ¿Y de que solo cuatro estuvieran marcados?

Sea *X* la variable que expresa el número de artículos marcados con precio. Se trata de una distribución binomial *B*(10; 0,9).

$$
P(\text{algún artículo no marcado}) = 1 - P(X = 10) = 1 - {10 \choose 0} 0,9^{10} = 1 - 0,3487 = 0,6513
$$
\n
$$
P(\text{exactamente 4 marcados}) = P(X = 4) = {10 \choose 4} 0,9^4 \cdot 0,1^6 = 0,000138
$$

16.25. La variable *X* es una binomial con *n* 4 y *p* 0,75. Calcula la probabilidad de que *X* tome un valor mayor o igual que su media.

La media de la binomial  $B(4; 0.75)$  es  $\mu = np = 3$ , por lo que la probabilidad pedida es:

 $P(X \ge 3) = P(X = 3) + P(X = 4) = 0,4219 + 0,3164 = 0,7383$ 

Distribuciones de variable continua

16.26. (PAU) La función de densidad de cierta variable aleatoria, *X*, es:

$$
f(x) = \begin{cases} k \text{ sen } x & x \in [0, \pi] \\ 0 & x \notin [0, \pi] \end{cases}
$$

donde *k* es una constante por determinar. Calcula  $P\left(\frac{\pi}{3}\right)$  $\frac{\pi}{3} \leq x \leq 4.$ 

Calculamos la constante *k*:

$$
\int_{-\infty}^{+\infty} f(x) dx = \int_{0}^{\pi} k \text{ sen } x \, dx = k \int_{0}^{\pi} \text{sen } x \, dx = k \, [(-\cos x)]_{0}^{\pi} = 2k = 1 \implies k = \frac{1}{2}
$$

Y ya podemos calcular la probabilidad pedida:

$$
P\left(\frac{\pi}{3} \le x \le 4\right) = \int_{\frac{\pi}{3}}^{4} \frac{\sin x}{2} dx = \int_{\frac{\pi}{3}}^{\pi} \frac{\sin x}{2} dx = \int_{\frac{\pi}{3}}^{\pi} \frac{\sin x}{2} dx = \frac{1}{2} \left[(-\cos x)\right]_{\frac{\pi}{3}}^{\pi} = \frac{1}{2} \left(1 + \frac{\sqrt{3}}{2}\right) = 0.933
$$

16.27. (PAU) El número de kg diarios de cierto producto que se vende por kg es una variable aleatoria continua con función de densidad:

$$
f(x) = \begin{cases} \frac{1}{9000} \, x^2 & \text{si } 0 \leq x \leq 30 \\ 0 & \text{en otro caso} \end{cases}
$$

Si compramos el kilo a 36 euros y lo vendemos a 60:

- a) ¿Qué porcentaje de días ganaremos más de 240 euros?
- b) ¿Qué beneficio medio diario obtendremos?

Sea *X* la variable aleatoria continua que expresa el número de kilos vendidos al día.

a) Por cada kilo vendido tenemos un beneficio de  $60 - 36 = 24$  euros. Así, para obtener un beneficio diario superior a 240 euros, debemos vender más de 10 kilos, y la probabilidad pedida es:

$$
P(X > 10) = \int_{10}^{+\infty} f(x) dx = \int_{10}^{30} \frac{x^2}{9000} dx = \frac{1}{9000} \left[ \frac{x^3}{3} \right]_{10}^{30} = 0,963
$$

b) Calculemos el número medio de kilos vendidos al día:

$$
\mu = \int_{10}^{+\infty} x f(x) dx = \int_{0}^{30} \frac{x^3}{9000} dx = \frac{1}{9000} \left[ \frac{x^4}{4} \right]_{0}^{30} = 22.5 \implies 540 \text{ euros de beneficio medio diario}
$$

16.28. (PAU) Dada la función

$$
f(x) = \begin{cases} x^2 - 2 & \text{si } 0 \leq x \leq 2 \\ 0 & \text{en otro caso,} \end{cases}
$$

¿puede ser función de densidad para alguna variable aleatoria continua? Justifica tu respuesta.

No puede ser función de densidad, pues f  $(x) \le 0$  para todo valor de la variable aleatoria continua *X*.

# Distribución normal

16.29. Buscando en la tabla de la *N*(0, 1), ¿entre qué valores se encuentran los siguientes porcentajes de observaciones?

# a) El 50% b) El 95% c) El 99%

Suponiendo intervalos simétricos respecto de la media, los valores que los determinan son:

$$
P(-k \le x \le k) = \alpha \implies P(x > k) = \frac{1 - \alpha}{2} \implies P(x \le k) = \frac{1 + \alpha}{2}
$$

a)  $P(x \le k) = \frac{1 + \frac{1}{k}}{k}$  $\frac{1}{2}$  0,75 ⇒ *k* = 0,675, luego *P*(−0,675 ≤ *x* ≤ 0,675) = 0,5 en una *N*(0, 1) b)  $P(x \le k) = \frac{1 + \frac{1}{k}}{2}$  $\frac{0.95}{2}$  = 0,975  $\Rightarrow$  *k* = 1,96, luego *P*(−1,96 ≤ *x* ≤ 1,96) = 0,95 en una *N*(0, 1) c)  $P(x \le k) = \frac{1 + \frac{1}{k}}{2}$  $\frac{0,99}{2}$  = 0,995 ⇒ *k* = 2,575, luego *P*(−2,575 ≤ *x* ≤ 2,575) = 0,99 en una *N*(0, 1)

16.30. (PAU) Las alturas medias en centímetros de cierta población se distribuyen según una normal de media 176 y desviación estándar 12. ¿Cuál es la probabilidad de que un individuo elegido al azar mida entre 170 y 190 centímetros?

Sea *X* la variable aleatoria continua que e*x*presa la altura media en centímetros. Se trata de una distribución normal *N*(176, 12).

$$
P(170 < X < 190) = P\left(\frac{170 - 176}{12} < Z < \frac{190 - 176}{12}\right) = P(-0.5 < Z < 1.17) =
$$
\n
$$
P(Z < 1.17) - [1 - P(Z < 0.5)] = P(Z < 1.17) + P(Z < 0.5) - 1 = 0.8970 + 0.6915 - 1 = 0.5705
$$

16.31. (PAU) En una ciudad se estima que la temperatura máxima en el mes de junio sigue una distribución normal, con media de 23° y desviación típica de 5°. Calcula el número de días del mes en los que se espera alcanzar máximas entre 21° y 27°.

Sea *X* la variable que expresa la temperatura máxima en grados. Se trata de una distribución *N*(23°, 5°).

$$
P(21 \le X \le 27) = P\left(\frac{21 - 23}{5} \le Z \le \frac{27 - 23}{5}\right) = P(-0.4 \le Z \le 0.8) =
$$
  
 
$$
P(Z \le 0.8) - P(Z \le -0.4) = P(Z \le 0.8) - [1 - P(Z \le 0.4)] = 0.7881 - (1 - 0.6554) = 0.4435
$$

Por tanto, la probabilidad de que un día del mes la temperatura máxima esté entre 21° y 27° es de 0,4435. En los 30 días de junio cabe esperar que la temperatura máxima esté entre 21° y 27° en 0,4435  $\cdot$  30 = 13,305 = 13 días.

## 16.32. (PAU) En una panadería se cortan panecillos con un peso que se ajusta a una distribución normal de media 100 g y desviación típica 9 g. ¿Cuál es la probabilidad de obtener un panecillo cuyo peso oscile entre 80 g y la media?

Sea *X* la variable aleatoria continua que representa el peso de cada panecillo. Esta variable sigue una distribución normal *N*(100 g, 9 g).

El porcentaje de panecillos con peso entre 80 y 100 g implica calcular la probabilidad  $P(80 \le X \le 100)$ . Para ello tenemos que tipificar la variable *X*, es decir, referirla a su media y su desviación típica de tal manera que pasemos a una variable aleatoria *Z* de distribución *N*(0, 1):

$$
P(80 \le X \le 100) = P\left(\frac{80 - 100}{9} \le Z \le \frac{100 - 100}{9}\right) = P(-2,22 \le Z \le 0) = P(Z \le 0) -
$$
  
- 
$$
P(Z \le -2,22) = P(Z \le 0) - [1 - P(Z \le 2,22)] = 0,5 - (1 - 0,9868) = 0,4868
$$

Luego el porcentaje de panecillos con peso entre 80 y 100 g es de un 48,7%, aproximadamente.

16.33. (PAU) Se tienen muchos datos que siguen una distribución normal de media 20 y desviación típica 2. Calcula, explicando el método utilizado, el porcentaje de datos que superan el valor 23, y justifica que ese porcentaje es idéntico al porcentaje de datos inferiores a 17.

Se trata de una distribución *N*(20, 2). Sea *X* dicha distribución.

$$
P(X > 3) = P\left(Z > \frac{23 - 20}{2}\right) = P(Z > 1,5) = 1 - P(Z \le 1,5) = 1 - 0,9332 = 0,0668
$$
  

$$
P(X < 17) = P\left(Z < \frac{17 - 20}{2}\right) = P(Z < -1,5) = 1 - P(Z \le 1,5) = 1 - 0,9332 = 0,0668
$$

Los porcentajes en los dos casos son iguales al 6,68%. Esto es debido a que la gráfica de la distribución normal es simétrica respecto a la recta  $x = \mu$  y los valores 23 y 17 son simétricos respecto a 20, que es la media de la distribución dada.

16.34. (PAU) La longitud de cierto tipo de peces sigue la distribución de la figura, en la que la varianza es de 81 mm<sup>2</sup>. ¿Cuál es la probabilidad de que uno de esos peces mida entre 82 y 91 mm?

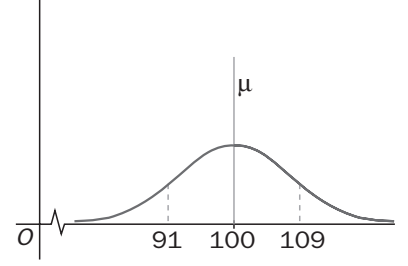

La longitud de este tipo de peces es una variable aleatoria continua que sigue una distribución *N*(100, 9). Por tanto, la probabilidad pedida es:

$$
P(82 < X < 91) = P\left(\frac{82 - 100}{9} < Z < \frac{91 - 100}{9}\right) = P(-2 < Z < -1) =
$$
\n
$$
= P(Z < -1) - P(Z < -2) = P(Z < 2) - P(Z < 1) = 0.9772 - 0.8413 = 0.1359
$$

16.35. (PAU) Una máquina produce recipientes cuyas capacidades están fijadas según una distribución *N*(10; 0,1). Un fabricante considera que un recipiente es defectuoso si su capacidad no está entre 9,9 y 10,1. ¿Qué probabilidad tiene un recipiente de ser considerado defectuoso?

Sea *X* la variable aleatoria que expresa la capacidad del depósito. Se trata de una distribución *N*(10; 0,1).

$$
P(9,9 \le X \le 10,1) = P\left(\frac{9,9 - 10}{0,1} \le Z \le \frac{10,1 - 10}{0,1}\right) = P(-1 \le Z \le -1) = P(Z \le 1) - p(-1 \le Z) =
$$
  
=  $P(Z \le 1) - [1 - P(Z \le 1)] = 2 \cdot P(Z \le 1) - 1 = 2 \cdot 0.8413 - 1 = 0.6826$ 

16.36. (PAU) Según las informaciones médicas actuales, el nivel de colesterol en una persona adulta sana sigue una distribución normal centrada en el valor 192 y con una desviación típica de 12 unidades. ¿Cuál es la probabilidad de que una persona adulta sana tenga un nivel de colesterol inferior a 186 unidades?

Sea *X* la variable aleatoria que expresa el nivel de colesterol de una persona adulta sana. Se trata de una normal *N*(192, 12).

$$
P(X < 186) = P\left(Z < \frac{186 - 192}{12}\right) = P(Z < -0.5) = 1 - P(Z < 0.5) = 1 - 0.6915 = 0.3085
$$

- 16.37. (PAU) Una compañía de autobuses realiza un estudio sobre el número de veces que semanalmente utilizan el autobús los usuarios. Se sabe que los datos se distribuyen en una normal N(10, 3). Calcula la probabilidad de que un usuario utilice el autobús:
	- a) Más de 11 veces.
	- b) Menos de 8 veces.

Como las veces que un individuo toma el autobús a lo largo de una semana se distribuyen según una variable discreta que no podría seguir una distribución normal, vamos a tratar de considerar cada valor de la variable discreta como marca de clase del siguiente modo:  $P(X = a) = P(a - 0.5 \le X' \le a + 0.5)$ .

a) 
$$
P(X > 11) = P(X' \ge 11,5) = P\left(Z \ge \frac{11,5 - 10}{3}\right) = P(Z \ge 0,5) = 1 - P(Z \le 0,5) = 1 - 0,6915 = 0,3085
$$
  
b)  $P(X < 8) = P(X' \le 7,5) = P\left(Z \le \frac{7,5 - 10}{3}\right) = P(Z \le -0,83) = 1 - P(Z \le 0,83) = 1 - 0,7967 = 0,2033$ 

- 16.38. (PAU) La nota media de las pruebas de acceso correspondientes a los estudiantes que querían ingresar en una Facultad era 5,8, y la desviación típica, 1,75. Fueron admitidos los de nota superior a 6.
	- a) ¿Cuál fue el porcentaje de admitidos si la distribución es normal?
	- b) ¿Con qué probabilidad exactamente cuatro de diez estudiantes son admitidos?

Sea *X* la variable aleatoria que indica la puntuación obtenida por un estudiante. Se trata de una *N*(5,8; 1,75).

- a) *P*(ser admitido) = *P*(*X* > 6) = *P*(*Z* >  $\frac{6}{1}$ 1  $\left(\frac{6}{1,75}\right)$  =  $P(Z > 0,11)$  = 1 -  $P(Z < 0,11)$  = 1 - 0,5438 = 0,4562
- b) Sea *X* el número de alumnos admitidos de la muestra de tamaño 10. Se trata de una distribución binomial de parámetros  $n = 10$  y  $p = 0,4562$ .

$$
P(X = 4) = {10 \choose 4} \cdot 0,4562^4 \cdot 0,5438^6 = 0,235
$$

## Aproximación de una distribución binomial mediante una normal

#### 16.39. Se lanza una moneda 900 veces. Calcula la probabilidad aproximada de que salgan menos de 440 caras.

Sea *X* la variable aleatoria discreta que describe el número de caras que salen. Esta variable sigue una distribución *B*(900, 0,5). Como *n* 900 es muy grande, y además se cumplen las condiciones del teorema de De Moivre (*np* 450 5 y *nq* 450 5), podemos aproximar esta distribución a una normal de parámetros

 $\mu = np = 450$  y  $\sigma = \sqrt{n \cdot p \cdot q} = \sqrt{225} = 15$ . La probabilidad pedida es, entonces:

$$
P(X < 440) = P(X' < 440.5) = P\left(Z < \frac{440.5 - 450}{15}\right) = P(Z < -0.63) = 1 - P(Z < 0.63) = 1 - 0.7357 = 0.2643
$$

- 16.40. (PAU) Se ha realizado una encuesta sobre una población en la que solo un 15% ha leído más de tres libros. Elegida al azar una muestra de 60 personas, calcula la probabilidad de que:
	- a) Más de cinco personas hayan leído más de tres libros.

b) Como máximo haya seis personas que han leído más de tres libros.

Sea *X* la variable que expresa el número de personas que han leído más de tres libros. Se trata de una distribución binomial *B*(50; 0,15). Como el número de datos es muy grande y se verifica que  $np = 7.5 \ge 5$  y  $nq = 42.5 \ge 5$ , aproximaremos mediante una distribución normal de parámetros:

$$
\mu = np = 7.5
$$
\n $\sigma = \sqrt{np q} = \sqrt{50 \cdot 0.15 \cdot 0.85} = 2.525$ 

a) 
$$
P(X > 5) = P(X' > 5,5) = P\left(Z > \frac{5,5 - 7,5}{2,525}\right) = P(Z > -0,79) = P(Z \le 0,79) = 0,7852
$$

b) 
$$
P(X \le 6) = P(X' \le 6,5) = P\left(Z \le \frac{6,5-7,5}{2,525}\right) = P(Z \le -0,59) = 1 - P(Z \le 0,59) = 1 - 0,7224 = 0,2776
$$

- 16.41. (PAU) Tenemos un bombo de lotería con 10 bolas idénticas numeradas del 1 al 10.
	- a) Hacemos seis extracciones consecutivas de una bola que se devuelve al bombo después de cada extracción. Calcula la probabilidad de que el número 4 salga, como máximo, una vez en estas extracciones.
	- b) Si hacemos 150 extracciones como en el apartado anterior, ¿cuál es la probabilidad de que el número 5 salga como máximo 16 veces?
	- a) Sea *X* la variable aleatoria que describe el número de veces que sale el número 4. Se trata de una distribución *B*(6, 0,1), y la probabilidad pedida es:

$$
P(X \le 1) = P(X = 0) + P(X = 1) = {6 \choose 0} 0,1^{\circ} \cdot 0,9^{\circ} + {6 \choose 1} 0,1^{\circ} \cdot 0,9^{\circ} = 0,5314 + 0,3543 = 0,8857
$$

b) Consideramos ahora que la variable *X* describe el número de veces que sale el número 5. Se trata así de una distribución *N*(150, 0,1). Considerar 150 extracciones nos permite aplicar el teorema de De Moivre, pues  $np = 15 \ge 5$  y  $nq = 135 \ge 5$ , y podemos así aproximar a la distribución normal de parámetros  $\mu = np = 15$  $y \sigma = \sqrt{n \cdot p \cdot q} = \sqrt{13.5} = 3.7$ . La probabilidad pedida es, pues:

$$
P(X \le 16) = P(X' < 16,5) = P\left(Z < \frac{16,5-15}{3,7}\right) = P(Z < 0,41) = P(Z < 0,41) = 0,6591
$$

16.42\*. (PAU) Tenemos una moneda trucada cuya probabilidad de cara es de  $\frac{1}{2}$  $\frac{1}{3}$  y cuya probabilidad de cruz es de  $\frac{2}{5}$  $\frac{2}{3}$ . Antes de tirar 120 veces la moneda hacemos la predicción de que el número de caras que saldrá estará entre 35 y 45, ambos inclusive. Calcula la probabilidad de no acertar la predicción.

Consideramos la variable *X*, que indica el número de caras que salen en los 120 lanzamientos de la moneda. *X* es, por tanto, una distribución binomial de parámetros *n* = 120 y *p* =  $\frac{1}{2}$  $\frac{1}{3}$ 

Como *n* es grande,  $np = 40 > 5$  y  $n(1 - p) = 80 > 5$ , *X* se puede aproximar a una distribución normal de pará-

metrics 
$$
\mu = 120 \cdot \frac{1}{3} = 40 \text{ y } \sigma = \sqrt{120 \cdot \frac{1}{3} \cdot \frac{2}{3}} = 5,16.
$$

La probabilidad pedida es:

 $P(35 \le X \le 45) = P(34,5 < X < 45,5) = P\left(\frac{34,5}{5}\right)$ 5,1  $\overline{\phantom{0}}$  $\frac{-40}{16}$  < Z <  $\frac{45,5}{5}$ 5,1  $\overline{\phantom{0}}$  $\left(\frac{-40}{16}\right)$  = P(-1,07 < Z < 1,07) =  $= 2 \cdot P(Z < 1.07) - 1 = 2 \cdot 0.8577 - 1 = 0.7154$ 

# PROBLEMAS

- 16.43. (PAU) La última novela de cierto afamado autor ha tenido un importante éxito, hasta el punto de que el 80% de los lectores ya la han leído. Un grupo de 4 amigos son aficionados a la lectura.
	- a) Describe la variable que indica el número de individuos del grupo que han leído dicha novela.
	- b) ¿Cuál es la probabilidad de que en el grupo hayan leído la obra dos personas? ¿Y al menos dos?
	- a) Denotamos por *X* la variable que describe el número de individuos que han leído la novela. Se trata de una variable aleatoria discreta. Cada individuo, de un total de *n* 4, habrá leído la novela con una probabilidad  $p = 0.8$ , por lo que esta variable es descrita por una distribución binomial de parámetros  $n = 4$  y  $p = 0.8$ ; es decir, *B*(4; 0,8).

b) 
$$
P(X = 2) = {4 \choose 2} 0.8^2 \cdot 0.2^2 = 0.1536
$$

$$
P(X \ge 2) = P(X = 2) + P(X = 3) + P(X = 4) =
$$
  
=  $\binom{4}{2} 0.8^2 \cdot 0.2^2 + \binom{4}{3} 0.8^3 \cdot 0.2^1 + \binom{4}{4} 0.8^4 \cdot 0.2^0 = 0.1536 + 0.4096 + 0.4096 = 0.9728$ 

16.44. (PAU) La probabilidad de que un jugador de baloncesto enceste sabemos que se rige por una *N*(6, 2).

a) ¿Cuál es la probabilidad de que en un partido enceste más de 7 canastas?

b) ¿Cuál es la probabilidad de que en un partido enceste menos de cuatro canastas?

c) ¿Cuál es la probabilidad de que en un partido enceste más de 7 canastas, y en el siguiente, menos de 4?

d) ¿Cuál es la probabilidad de que enceste entre 6 y 10 veces?

Sea *X* la variable aleatoria que describe el número de canastas. Así, las probabilidades pedidas son:

a) 
$$
P(X > 7) = P\left(Z > \frac{7 - 6}{2}\right) = P(Z > 0,5) = 1 - P(Z < 0,5) = 1 - 0,6915 = 0,3085
$$
  
b)  $P(X < 4) = P\left(Z < \frac{4 - 6}{2}\right) = P(Z < -1) = P(Z > 1) = 1 - P(Z < 1) = 1 - 0,8413 = 0,1587$ 

c) Considerando los partidos como sucesos independientes,  $P(X_1 > 7, X_2 < 4) = P(X_1 > 7) \cdot P(X_2 < 4) = 0,0490$ .

d) 
$$
P(6 < X < 10) = P\left(\frac{6-6}{2} < Z < \frac{10-6}{2}\right) = P(0 < Z < 2) = P(Z < 2) - P(Z < 0) = 0.9772 - 0.5 = 0.4772
$$

- 16.45. (PAU) Supón que en cierta población pediátrica, la presión sistólica de la sangre en reposo se distribuye normalmente con media de 115 mm Hg y desviación típica de 15.
	- a) Halla la probabilidad de que un niño elegido al azar en esta población tenga presión sistólica superior a 145 mm Hg.
	- b) ¿Por debajo de qué valor de presión sistólica estará el 75% de los niños?

Sea *X* la variable que expresa en mm Hg la presión sistólica de la sangre en reposo. Se trata de una distribución *N*(115, 15).

a) 
$$
P(X > 145) = P\left(Z > \frac{145 - 115}{15}\right) = P(Z > 2) = 1 - P(Z \le 2) = 1 - 0.9772 = 0.0228
$$

b) Hemos de calcular el valor de la abscisa, tal que:

$$
P(X \le x) = 0.75 \Rightarrow P\left(Z \le \frac{x - 115}{15}\right) = 0.75
$$

En la tabla encontramos  $P(Z \le 0.67) = 0.7486$  y  $P(Z \le 0.68) = 0.7517$ . Tomamos 0.67, ya que le corresponde la probabilidad que más se aproxima.

$$
\frac{x - 115}{15} = 0.67 \implies x = 125.05
$$

Por tanto, el 75% de los niños tendrá una presión sistólica inferior a 125 mm Hg.

- 16.46. (PAU) En una población de 25 000 individuos adultos, su perímetro torácico se distribuye normalmente con media de 90 cm y desviación típica de 4 cm.
	- a) ¿Cuántos individuos tienen un perímetro torácico inferior a 86,4 cm?
	- b) ¿Cuántos individuos tienen un perímetro torácico entre 86,4 y 93,6 cm?
	- c) ¿Qué perímetro torácico ha de tener un individuo de esa población para que el 23% lo tenga inferior a él?

Sea *X* la variable aleatoria que expresa la medida en cm del perímetro torácico. Se trata de una distribución *N*(90, 4).

a) 
$$
P(X < 86, 4) = P\left(Z < \frac{86, 4 - 90}{4}\right) = P(Z < -0, 9) = 1 - P(Z \le 0, 9) = 1 - 0,8159 = 0,1841
$$

Entre 25 000 individuos habrá 25 000  $\cdot$  0,1841 = 4602,5 = 4603 con perímetro torácico inferior a 86,4 cm.

b) 
$$
P(86,4 < X < 93,6) = P\left(\frac{86,4 - 90}{4} \mid Z < \frac{93,6 - 90}{4}\right) = P(-0,9 < Z < 0,9) = P(Z < 0,9) - P(Z < -0,9) = 0.8159 - 0.1841 = 0.6318
$$

Entre 25 000 individuos habrá 25 000  $\cdot$  0,6318 = 15 795 con perímetro torácico entre 86,4 y 93,4 cm.

c) Hay que buscar el valor *x* tal que:

 $0,23 = P(X \le x)$ . Buscamos en las tablas  $P(Z \le -A) = 0,77$ .

Encontramos  $P(Z \le 0.73) = 0.7673$  y  $P(Z \le 0.74) = 0.7704$ . Tomamos 0.74.

 $\frac{x - x}{y}$  $\frac{1}{4}$  = -0,74  $\Rightarrow$  *x* = -4 · 0,74 + 90 = 87,04 cm

- 16.47. (PAU) El peso medio de un grupo de 500 estudiantes es de 68,5 kg, y la desviación típica, 10 kg. Suponiendo que los pesos siguen una distribución normal:
	- a) ¿Cuántos estudiantes pesan entre 48 y 71 kg?
	- b) ¿Cuántos estudiantes pesan más de 91 kg?
	- c) Se eligen 5 alumnos al azar. ¿Cuál es la probabilidad de que exactamente 2 de ellos pesen más de 75 kg?

Sea *X* la variable aleatoria que describe el peso de los alumnos. Sigue una distribución *N*(68,5; 10).

a) 
$$
P(48 < X < 71) = P\left(\frac{48 - 68.5}{10} \quad Z < \frac{71 - 68.5}{10}\right) = P(-2.05 < Z < 0.25) =
$$

$$
= P(Z < 0.25) - [1 - P(Z < 2.05)] = 0.5987 - (1 - 0.9798) = 0.5785
$$

b) 
$$
P(X > 91) = P\left(Z > \frac{91 - 68.5}{10}\right) = P(Z > 2.25) = 1 - P(Z < 2.25) = 1 - 0.9878 = 0.0122
$$

c) Calculemos primero la probabilidad de que, escogido un alumno al azar, pese más de 75 kg:

$$
P(X > 75) = P\left(Z > \frac{75 - 68.5}{10}\right) = P(Z > 0.65) = 1 - P(Z < 0.65) = 1 - 0.7422 = 0.2578
$$

Sea *Y* la variable aleatoria discreta que describe el número de individuos (de un total de 5) que pesan más de 75 kg. En función de lo calculado antes, esta variable sigue una distribución binomial *B*(5; 0,2578), y la probabilidad pedida es:

$$
P(Y = 2) = {5 \choose 2} 0,2578^2 \cdot 0,7422^3 = 0,2717
$$

- 16.48. (PAU) En unas pruebas de alcoholemia parecidas a las que realiza la DGT se ha observado que el 5% de los conductores controlados dan positivo y que un 10% no llevan abrochado el cinturón de seguridad. También se ha observado que las dos infracciones son independientes. Un guardia de tráfico para a cinco conductores al azar. Si tenemos en cuenta que el número de conductores es suficientemente importante como para estimar que la proporción de infractores no varía al hacer la selección:
	- a) Determina la probabilidad de que exactamente tres conductores hayan cometido alguna de las dos infracciones.
	- b) Determina la probabilidad de que al menos uno de los conductores controlados haya cometido alguna de las dos infracciones.

Consideremos los sucesos:

 $A =$  "el conductor controlado da positivo en la prueba de alcoholemia"

 $B =$  "el conductor controlado no lleva abrochado el cinturón de seguridad"

La probabilidad de que un conductor sometido a control haya cometido alguna de las dos infracciones es:

$$
P(A \cup B) = P(A) + P(B) - P(A \cup B) = P(A) + P(B) - P(A) \cdot P(B) = 0.05 + 0.1 - 0.05 \cdot 0.1 = 0.145
$$

a) Sea *X* la variable aleatoria que expresa el número de conductores que han cometido alguna infracción. Se trata de una distribución binomial *B*(5; 0,145).

$$
P(X = 3) = {5 \choose 3} 0,145^3 (1 - 0,145)^2 = 0,0223
$$

b) La probabilidad de que ninguno de los cinco conductores haya cometido ninguna de las dos infracciones es:

$$
P(X = 0) = {5 \choose 0} 0,145^{\circ} (1 - 0,145)^{5} = 0,855^{5} = 0,4569
$$

Por tanto, la probabilidad de que al menos uno de los conductores controlados haya cometido alguna de las dos infracciones es:

$$
p = 1 - 0,4569 = 0,5431
$$

16.49. (PAU) El 10% de la producción de ciertas baterías para automóviles resulta defectuoso. Se eligen al azar cuatro baterías. Halla la probabilidad de que:

- a) Exactamente una sea defectuosa.
- b) Ninguna sea defectuosa.
- c) A lo sumo dos sean defectuosas.

Sea la variable aleatoria *X*, que expresa el número de baterías defectuosas de una partida. Dadas las condiciones del enunciado, tenemos una distribución *B*(4; 0,1).

a) 
$$
P(X = 1) = {4 \choose 1} 0,1^1 \cdot 0,9^3 = 0,2916
$$

 $\lambda$ 

b) 
$$
P(X = 0) = {4 \choose 0} 0,1^{\circ} \cdot 0,9^{\circ} = 0,6561
$$

- c)  $P(X \le 2) = P(X = 0) + P(X = 1) + P(X = 2) = 0,6561 + 0,2916 + 0,0486 = 0,9963$
- 16.50. Un peregrino sigue el Camino de Santiago. Se programa las etapas para poder hacerlo en 40 días. La probabilidad de que un día al azar llueva es de 0,3. Si un día llueve, el peregrino cena sopa de sobre. Se considera que el hecho de que llueva un día es independiente de que llueva cualquier otro:
	- a) ¿Cuál es el número de días de lluvia esperado?
	- b) Calcula la probabilidad de que como mucho llueva 8 días.
	- c) Si el peregrino quiere tener sobres de sopa para todo el camino con una probabilidad de 0,9, ¿cuántos tiene que poner en su mochila?

Sea *X* la variable que representa los días de lluvia. Se trata de una binomial *B*(40; 0,3).

- a)  $\mu = 40 \cdot 0.3 = 12$ . Se espera que llueva 12 días.
- b) Dado que  $np = 12 \ge 5$  y  $nq = 28 \ge 5$ , podemos aproximar la distribución  $B(40; 0,3)$  a una normal de bado que  $np = 12 \ge 5$  y  $nq = 28 \ge 5$ , podemos aproximar la distribución  $B(40; 0,3)$  a una normal de<br>parámetros  $\mu = np = 40 \cdot 0.3 = 12$  y  $\sigma = \sqrt{npq} = \sqrt{40 \cdot 0.3 \cdot 0.7} = \sqrt{8.4} = 2.9$ . La probabilidad pedida es:  $P(X \le 8) = P(X' < 8'5) = P(Z < \frac{8'5}{2})$ 2  $\frac{(n-12)}{(n,9)}$  =  $P(Z < -1,21)$  = 1 -  $P(Z < 1,21)$  = 1 - 0,8869 = 0,1131
- c) Sea k el número de sobres que mete en su mochila. Por tanto,  $P(X \le k) = 0,9$ , es decir,

$$
P\left(Z < \frac{k-12}{2,9}\right) = 0.9
$$

Consultando en la tabla de la normal estándar, obtenemos que  $\frac{k-12}{2,9} = 1,285 \Rightarrow k = 15,73 \approx 16$ . Luego el peregrino deberá llevar 16 sobres para tener sopa para todo el camino con una probabilidad de 0,9.

16.51. (PAU) La probabilidad de que un golfista haga hoyo en un cierto tipo de lanzamiento es de 0,2. Si lo intenta 5 veces, calcula la probabilidad de que:

a) No acierte ninguna vez.

b) Acierte por lo menos dos veces.

Supongamos que lanzara 10 000 veces y su capacidad de acierto se mantuviera. ¿Qué probabilidad hay de que acierte más de 2080 veces?

Sea *X* la variable aleatoria discreta que expresa el número de aciertos. Se trata de una binomial *B*(5; 0,2).

a) 
$$
P(X = 0) = 0.8^5 = 0.32768
$$

b)  $P(X \ge 2) = 1 - P(X < 2) = 1 - P(X = 0) - P(X = 1) = 1 - 0,32768 - {5 \choose 1} 0,2 \cdot 0,8^4 = 0,26272$ 

Si el número de lanzamientos es de 10 000, se trataría de una  $B(10\,000; 0.2)$ . Como  $np = 2000 \ge 5$  y  $nq = 8000 \ge 5$ , la distribución se puede aproximar mediante una normal de parámetros:  $\mu = np = 2000 \text{ y}$  $nq - 6000 \ge 3$ , la distinución se puede aproximada.<br>  $\mu = \sqrt{n p q} = 40$ . La probabilidad pedida es:

$$
\mu = \sqrt{n} \cdot \rho \cdot q = 40. \text{ La probabilidade pediada es:}
$$
\n
$$
P(X > 2080) = P(X \ge 2080, 5) = P\left(Z \ge \frac{2080, 5 - 2000}{40}\right) = P(Z \ge 2, 01) = 1 - P(Z \le 2, 01) = 1 - 0.9778 = 0.0222
$$

16.52. (PAU) El contenido de las botellas de una bodega de vino albariño sigue una distribución normal de media 75 cL y desviación típica 2 cL. Calcula:

- a) El porcentaje de botellas cuyo contenido esté entre 71 y 79 cL.
- b) La probabilidad de que una botella tenga un contenido superior a los 73 cL si se sabe que es inferior a 75 cL.
- c) Si las botellas se empaquetan en cajas de seis botellas, ¿cuál es la probabilidad de que una caja tenga, al menos, una botella con contenido superior a los 77 cL?

a) 
$$
P(71 < X < 79) = P\left(\frac{71 - 75}{2} < Z < \frac{79 - 75}{2}\right) = P(-2 < Z < 2) = P(Z < 2) - P(Z < -2) = P(Z < 2) - P(Z < -2) = P(Z < 2) - P(Z < 2) = P(Z < 2) - P(Z < 2) = P(Z < 2) - P
$$

 $P(Z < 2) - [1 - P(Z < 2)] = 2 \cdot P(Z < 2) - 1 = 2 \cdot 0.9772 - 1 = 0.9544$ 

Luego el 95,44% de las botellas tienen un contenido entre 71 y 79 cL.

b) Según el teorema de Bayes,  $P(X > 73 | X < 75) = \frac{P(73 < R)}{P(X < 75)}$ *P* 3 (*X*  $\lt$  $\lt$ *X* 7  $\lt$  $\frac{X < 75}{25}$ .

La probabilidad de que el contenido sea menor que 75 cL es  $P(X < 75) = P\left(Z < \frac{75 - 2}{2}\right)$  $\left(\frac{-75}{2}\right) = P(Z < 1) = 0.5$ 

La probabilidad de que el contenido esté entre 73 y 75 cL es:

$$
P(73 < X < 75) = P\left(\frac{73 - 75}{2} < Z < \frac{75 - 75}{2}\right) = P(-1 < Z < 0) = P(Z < 0) - P(Z < -1) = P(Z < 0) - [1 - P(Z < 1)] = P(Z < 1) - 0.5 = 0.3413
$$

La probabilidad pedida es, por tanto,  $P(X > 73 | X < 75) = \frac{P(73 < P(X > 75)}{P(X > 75)}$ *P* 3 (*X*  $\lt$  $\lt$ *X* 7  $\lt$  $\frac{X < 75)}{2} = \frac{0,34}{0}$ 0  $\frac{413}{1,5} = 0,6826$ 

c) La probabilidad de que una botella tenga un contenido superior a 77 cL es:

$$
P(X > 77) = P\left(Z > \frac{77 - 75}{2}\right) = P(Z > 1) = 1 - P(Z < 1) = 1 - 0.8413 = 0.1587
$$

Así, definimos la variable estadística *Y*, que describe el número de botellas de una caja (*n* 6) con un contenido superior a 77 cL ( $p = 0.1587$ ). Se trata de una distribución *B*(4; 0,1587), y la probabilidad pedida es:

$$
P(Y \ge 1) = 1 - P(Y = 0) = 1 - {6 \choose 0} 0,1587^{\circ} \cdot 0,8413^{\circ} = 1 - 0,3546 = 0,6454
$$

16.53. (PAU) Un vendedor de coches estima las siguientes probabilidades para el número de coches que vende en una semana.

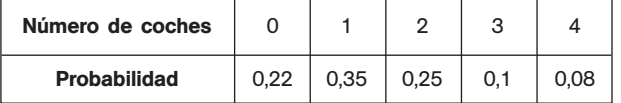

Calcula el número esperado de coches que venderá en una semana. Si el vendedor recibe un salario semanal de 150 euros, más 150 euros adicionales por cada coche vendido, ¿cuál es la probabilidad de que una semana su salario sea inferior a 600 euros en el supuesto de que se sepa que es superior a 150?

Sea *X* la variable aleatoria que expresa el número de coches vendidos semanalmente. La función de probabilidad de esta variable viene dada por la tabla del enunciado. El valor esperado es:

$$
\mu = 0.0,22 + 1.0,35 + 2.0,25 + 3.0,1 + 4.0,08 = 1,47
$$

Para que su salario sea inferior a 600 euros debe vender menos de 3 coches, y la condición de que sea superior a 150 euros nos dice que vende al menos 1 coche, luego la probabilidad pedida puede escribirse como:

$$
P(X < 3 \mid X > 1) = \frac{P(1 < X < 3)}{P(X > 0)} = \frac{P(X = 2)}{1 - P(X = 0)} = \frac{0.25}{1 - 0.22} = \frac{0.25}{0.78} = 0.3205
$$

16.54. (PAU) El peso de los paquetes de harina que produce cierta fábrica sigue una distribución normal de media 105 g y de desviación típica 5 g. Calcula el porcentaje de paquetes con peso superior a 112 g, explicando cómo lo has obtenido.

Si se coge al azar un paquete entre los que pesan más de 112 g, ¿cuál es la probabilidad de que pese más de 115 g?

(Nota: basta dividir los casos favorables entre casos posibles, o bien dividir el porcentaje de casos favorables entre el porcentaje de casos posibles.)

Sea *X* la variable aleatoria que expresa el peso de los paquetes de harina. Esta variable sigue una distribución normal *N*(105, 5). Obtendremos la probabilidad de que un paquete tenga un peso superior a 112 g tipificando la variable para poder consultar la tabla de la distribución normal estándar *N*(0, 1):

$$
P(X > 112) = P\left(Z > \frac{112 - 105}{3}\right) = P(Z > 1,4) = 1 - P(Z < 1,4) = 1 - 0,9192 = 0,0808 \implies 8,08\%
$$

Ahora usaremos el teorema de Bayes.

$$
P(X > 115 | X > 112) = \frac{P(X > 115)}{P(X > 12)} = \frac{0.0228}{0.0808} = 0.2822
$$
  
ya que  $P(X > 115) = P\left(Z > \frac{115 - 105}{5}\right) = P(Z > 2) = 1 - P(Z < 2) = 1 - 0.9772 = 0.0228$ 

- 16.55. (PAU) Una normativa europea no permite que en los envases de yogur haya menos de 120 gramos. La máquina dosificadora de una empresa láctea hace los envases de yogur según una distribución normal de desviación típica de 2 gramos y media de 122 gramos.
	- a) ¿Qué tanto por ciento de los envases de yogur de esta empresa cumplirá la normativa?
	- b) ¿Cuál deberá ser la media  $\mu$  de la distribución normal con la cual la máquina dosificadora hace los envases para que el 98% de la producción de yogures de esta empresa cumpla la normativa? (La desviación σ sigue siendo 2.)
	- a) Sea *X* la variable aleatoria que expresa el peso de los yogures. Se trata de una distribución *N*(122, 2).

$$
P(X \ge 120) = P\left(Z \ge \frac{120 - 122}{2}\right) = P(Z \ge -1) = P(Z \le 1) = 0.8413
$$

El 84,13% de los envases de yogur de esta empresa cumple la normativa.

b) Sea  $\mu$  la media buscada.  $\frac{x - \mu}{2}$  $\frac{-\mu}{2} = \frac{120}{2}$  $\frac{-\mu}{2}$   $P\left(Z \geq \frac{120}{2}\right)$  $\left(\frac{-\mu}{2}\right) = 0.98$ 

Buscamos en la tabla y encontramos  $P(Z \le 2.05) = 0.9798$  y  $P(Z \le 2.05) = 0.9803$ 

$$
\frac{120 - \mu}{2} = -2.05 \implies \mu = 120 + 2.05 \cdot 2 = 124.1 \text{ grams}
$$

## PROFUNDIZACIÓN

16.56. (PAU) Calcula la probabilidad de que ninguna de las tres lámparas de un semáforo tenga que cambiarse durante las 1500 primeras horas de funcionamiento, si la duración (en miles de horas) de esas lámparas es una variable aleatoria con función de densidad:

$$
f(x) = \begin{cases} k[1 - (x - 2)^2] & 1 \le x \le 3 \\ 0 & \text{en otro caso} \end{cases}
$$

Calculamos el valor de *k*: 3  $\int_{1}^{3} k [1 - (x - 2)^{2}] dx = k \left[ \left( \frac{-\frac{1}{2}}{2} \right)$ 3  $\left[\frac{x^3}{3} + 4x - 3\right]_1^3 = \frac{4}{3}$ 3  $\frac{k}{2} = 1 \Rightarrow k = \frac{3}{4}$ 4 -

La probabilidad de que una lámpara aguante más de 1500 horas es:

$$
P(X > 1,5) = \frac{3}{4} \int_{1,5}^{3} \left[1 - (x - 2)^2\right] dx = \frac{3}{4} \left[\left(\frac{-x^3}{3} + 4x - 3\right)\right]_{1,5}^{3} = \frac{27}{32} = 0,84375
$$

Suponiendo que la duración de las tres lámparas son sucesos independientes, la probabilidad de que las tres duren más de 1500 horas es:

 $P(X_1 > 1.5 \mid X_2 > 1.5 \mid X_3 > 1.5) = P(X_1 > 1.5) \cdot P(X_2 > 1.5) \cdot P(X_3 > 1.5) = 0.84375^3 = 0.6007$ 

Solucionario  $\mathbf{S}^{\mathbf{m}}$   $\boxed{91}$ 

16.57. (PAU) El tiempo, en horas, que tarda un autobús en hacer el recorrido entre dos ciudades es una variable aleatoria con función de densidad:

$$
f(x) = \begin{cases} 0.3 (3x - x^2) & x \in [1,3] \\ 0 & \text{en otro caso} \end{cases}
$$

a) Calcula el tiempo medio que tarda en hacer el trayecto.

b) Calcula la probabilidad de que la duración del trayecto sea inferior a dos horas si se sabe que es superior a una hora y media.

a) 
$$
\mu = \int_1^3 x \cdot 0.3 (3x - x^2) dx = 0.3 \cdot \int_1^3 (3x^2 - x^3) dx = 0.3 \cdot \left[ \left( x^3 - \frac{x^4}{4} \right) \right]_1^3 = 1.8 \text{ horas}
$$
  
b)  $P(X < 2 | X > 1.5) = \int_{1.5}^2 x \cdot 0.3 (3x - x^2) dx = 0.3 \cdot \left[ \left( x^3 - \frac{x^4}{4} \right) \right]_{1.5}^2 = 0.5672$ 

16.58. (PAU) En una distribución normal de media 3 y varianza 9, ¿qué distancia hay entre la media y el tercer cuartil? (Tercer cuartil: punto que deja a su derecha el 25% de la distribución.)

Sea *X* la variable cuya distribución es la del enunciado, *N*(3, 3). Hallemos el valor de dicha variable, *X k*, detrás del cual se encuentra el 75% de la distribución:

$$
P(X < k) = P\left(Z < \frac{k-3}{3}\right) = 0.75 \implies \frac{k-3}{3} = 0.675 \implies k = 5.025
$$

La distancia del tercer cuartil a la media es  $d = 5.025 - 3 = 2.025$ .

- 16.59. La cantidad de café depositada en cada bolsa por una máquina envasadora sigue una distribución normal con media  $\mu$  = 1040 g y desviación típica de 50 g.
	- a) Calcula el tanto por ciento de paquetes que contienen más de un kg.
	- b) Calcula  $\alpha$  sabiendo que el 97,5% de los paquetes contienen menos de  $\alpha$  g.
	- c) Calcula el tanto por ciento de paquetes cuyo contenido tiene un peso comprendido entre 950 y 1050 g.

Sea *X* la variable aleatoria que expresa el peso del contenido de una bolsa de café. Esta variable sigue una distribución *N*(1,04; 0,05).

a) 
$$
P(X > 1) = P\left(Z > \frac{1 - 1.04}{0.05}\right) = P(Z > -0.8) = P(Z < 0.8) = 0.7881 \implies 78.81\%
$$
  
b)  $P(X < \alpha) = P\left(Z < \frac{\alpha - 1.04}{0.05}\right) = 0.975 \implies \frac{\alpha - 1.04}{0.05} = 1.96 \implies \alpha = 1.138 \text{ g}$ 

c) 
$$
P(0,95 < X < 1,05) = P\left(\frac{0,95 - 1,04}{0,05} < Z < \frac{1,05 - 1,04}{0,05}\right) = P(-1,8 < Z < 0,2) = P(Z < 0,2) - P(Z < -1,8) = P(Z < 0,2) - P(Z < -1,8) = P(Z < 0,2) - P(Z < 0,2) = P(Z < 0,2) - P(Z < 0,2) = P(Z < 0,2) - P(Z < 0,2) = P(Z < 0,2) - P(Z < 0,2) = P(Z < 0,2) - P
$$

$$
= P(Z < 0.2) - [1 - P(Z < 1.8)] = 0.5793 - (1 - 0.9641) = 0.5434
$$

- 16.60. (PAU) La cantidad de sustancia *S* contenida en una dosis de cierta vacuna se distribuye según un modelo normal de probabilidad con una media de 50 unidades. Se ha comprobado que la vacuna surte efecto (inmuniza) si la dosis administrada contiene una cantidad de *S* comprendida entre 46 y 54 unidades. Sabiendo que el 2,5% de las dosis contienen una cantidad de *S* superior a 54 unidades:
	- a) ¿Qué probabilidad hay de que un individuo, al que se le administra una dosis elegida al azar, no se inmunice? Justifica la respuesta.
	- b) Aproximadamente, ¿cuánto vale la desviación típica?

Sea *X* la variable que indica la cantidad de sustancia *S* contenida en una dosis de vacuna. Se trata de una normal  $N(50, \alpha)$ . Calculamos con ayuda de la tabla la desviación típica.

$$
P(X > 54) = P\left(Z > \frac{54 - 50}{\sigma}\right) = 1 - P\left(Z < \frac{4}{\sigma}\right) = 0'025 \Rightarrow P\left(Z < \frac{4}{\sigma}\right) = 0.975 \Rightarrow \frac{4}{\sigma} = 1.96 \Rightarrow \sigma = 2.04
$$

a) La probabilidad de que un individuo, elegido al azar, quede inmunizado al aplicarle una dosis es:

$$
P(\text{inmunizarse}) = P(46 < X < 54) = P\left(\frac{46 - 50}{2,04} < Z < \frac{54 - 50}{2,04}\right) = P(-1,96 < Z < 1,96) =
$$
\n
$$
P(Z < 2) - P(Z < -2) = P(Z < 2) - [1 - P(Z < 21)] = 2 P(Z < 2) - 1 = 2 \cdot 0.97725 - 1 = 0.9545
$$

La probabilidad de que no quede inmunizado es  $P = 1 - 0.9545 = 0.0455$ 

b) La desviación típica ya ha sido hallada previamente:  $\sigma = 2.04$ 

16.61. (PAU) Se ha aplicado un test de fluidez verbal a 500 alumnos de primero de ESO de un centro de secundaria. Se supone que las puntuaciones obtenidas se distribuyen según una normal de media 80 y desviación típica 12. Se pide:

a) ¿Qué puntuación separa al 25% de los alumnos con menos fluidez verbal?

b) ¿A partir de qué puntuación se encuentra el 25% de los alumnos con mayor fluidez verbal?

Sea *X* la variable que indica las puntuaciones obtenidas. Se trata de una distribución *N*(80, 12).

a) Sea *x*<sup>1</sup> el valor de la variable que separa al 25% de los alumnos con menor fluidez verbal.

$$
0.25 = P(X \le x_1) = P\left(Z \le \frac{x_1 - 80}{12}\right).
$$
 Buscamos en las tablas  $P(Z \le -A) = 0.75$ .

Encontramos  $P(Z \le 0.67) = 0.7486$  y  $P(Z \le 0.68) = 0.7517$ . Tomamos 0.67, ya que es el valor cuya probabilidad más se aproxima.

$$
\frac{x_1 - 80}{12} = -0.67 \quad \Rightarrow \quad x_1 = -0.67 \cdot 12 + 80 = 71.96
$$

Por tanto, el 25% de los alumnos con menor fluidez verbal obtiene puntuaciones en el test inferiores a 71,96.

b) Sea  $x<sub>2</sub>$  el valor de la variable que separa al 25% de los alumnos con mayor fluidez verbal.

$$
0.25 = P(X > x_2) = 1 - P(X \le x_2) \Rightarrow 0.75 = P(X \le x_2) = P\left(Z \le \frac{x_2 - 80}{12}\right)
$$

Encontramos  $P(Z \le 0.67) = 0.7486$  y  $P(Z \le 0.68) = 0.7517$ . Tomamos 0,67, ya que es el valor cuya probabilidad más se aproxima.

$$
\frac{x_2 - 80}{12} = 0.67 \quad \Rightarrow \quad x_2 = 0.67 \cdot 12 + 80 = 88.04
$$

Por tanto, el 25% de los alumnos con mayor fluidez en el test obtendrán puntuaciones superiores a 88,04.

16.62. (PAU) Si la probabilidad de que ocurra un suceso *A* es  $P(A) = \frac{1}{5}$  $\frac{1}{5}$ , ¿cuál es el mínimo número de veces que hay que repetir el experimento para que la probabilidad de que ocurra al menos una vez el suceso *A* sea mayor que  $\frac{1}{2}$  $\frac{1}{2}$ ? ¿Cuál es la probabilidad de que ocurra al menos dos veces *A* al realizar 5 veces el experimento?

Sea *X* la variable aleatoria que expresa el número de éxitos obtenido en *n* pruebas. Se trata de una distribución *B*(*n*; 0,2).

$$
p(X \ge 1) > \frac{1}{2} \quad \Rightarrow \quad p(X < 1) \le \frac{1}{2} \quad \Rightarrow \quad p(X = 0) \le \frac{1}{2} \quad \Rightarrow
$$
\n
$$
p(X = 0) = \binom{n}{0} \left(\frac{1}{5}\right)^0 \left(\frac{4}{5}\right)^n \le \frac{1}{2} \left(\frac{4}{5}\right)^n \le \frac{1}{2} \quad \Rightarrow \quad n = 4
$$

Por tanto, el número mínimo de veces que hay que repetir el experimento para que la probabilidad de que ocurra al menos una vez el suceso A sea mayor que  $\frac{1}{2}$  $\frac{1}{2}$  es *n* = 4.

Se trata de una distribución *B*(5; 0,2).

 $P(X \ge 2) = 1 - [P(X = 0) + P(X = 1)] = 1 - (0,3277 + 0,4096) = 0,2627$